## Calendario de días hábiles para 2022. (Austria) Mateira e a mateixa e a mateixa e a mateixa e a mateixa e a ma

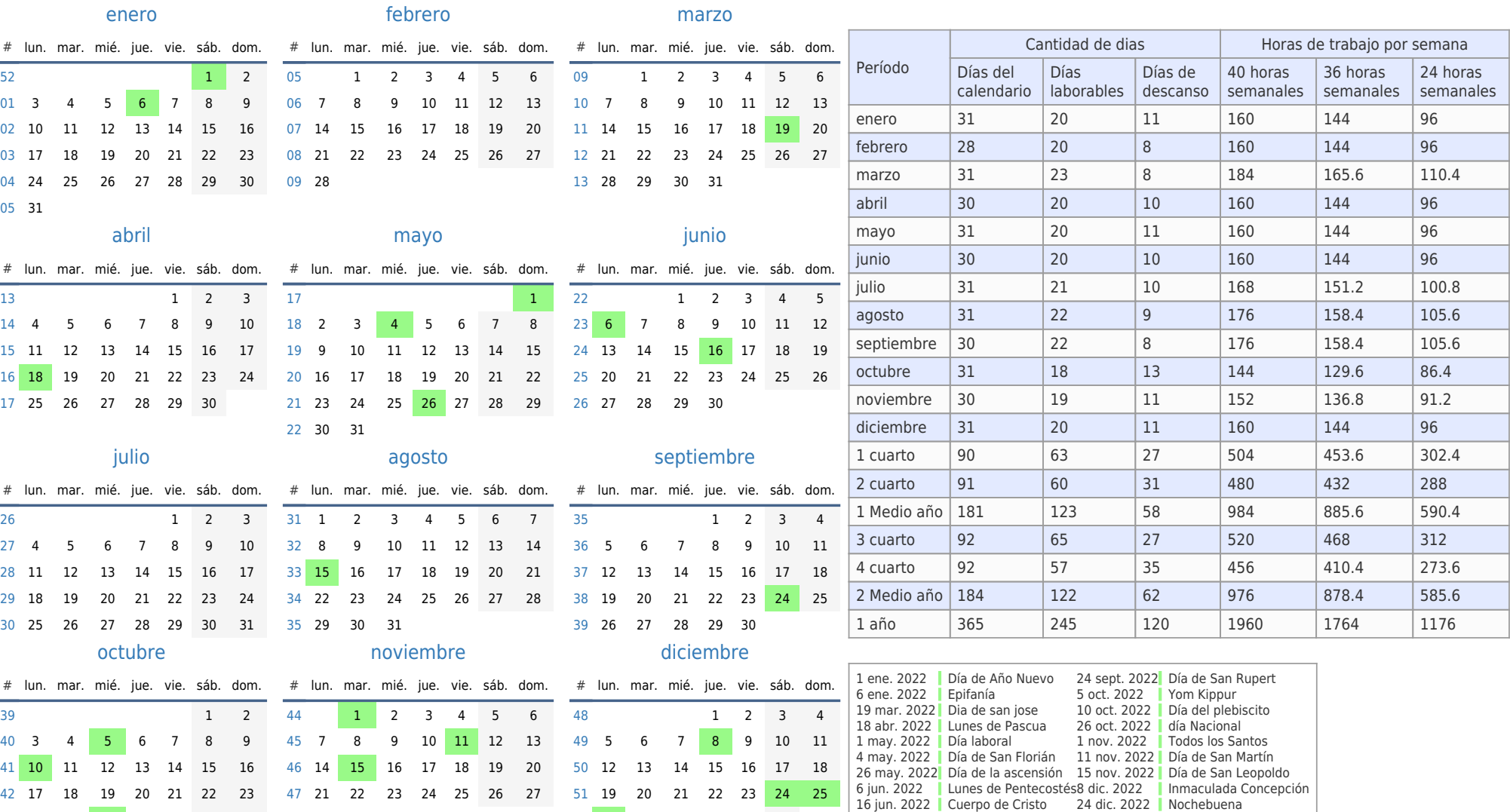

[52](https://timesles.com/es/calendar/weeks/2022/52/) 26 27 28 29 30 31

15 ago. 2022 Asunción de María 25 dic. 2022 día de Navidad

[44](https://timesles.com/es/calendar/weeks/2022/44/) 31

[43](https://timesles.com/es/calendar/weeks/2022/43/) 24 25 26 27 28 29 30 [48](https://timesles.com/es/calendar/weeks/2022/48/) 28 29 30